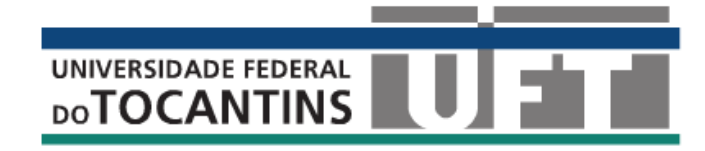

**Universidade Federal do Tocantins Campus Universitário de Gurupi Programa de Pós-Graduação em Ciências Florestais e Ambientais**

NOME COMPLETO DO AUTOR

**TÍTULO DA DISSERTAÇÃO** 

**GURUPI - TO 2014** 

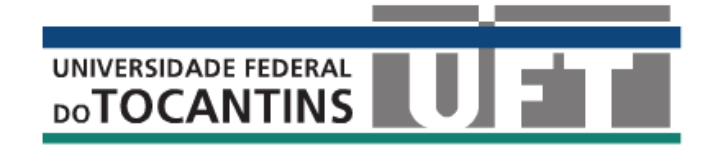

**Universidade Federal do Tocantins Campus Universitário de Gurupi Programa de Pós-Graduação em Ciências Florestais e Ambientais**

# NOME COMPLETO DO AUTOR

# **TÍTULO DA DISSERTAÇÃO**

Dissertação apresentada ao Programa de Pósgraduação em Ciências Florestais e Ambientais da Universidade Federal do Tocantins como parte dos requisitos para a obtenção do título de Mestre em .

Orientador: Prof. Dr. Nome completo Co-orientador: Prof. Dr. Nome completo

# DEVE SER IMPRESSA NA FOLHA DA CONTRA CAPA

#### **Dados Internacionais de Catalogação na Publicação (CIP) Biblioteca da Universidade Federal do Tocantins Campus Universitário de Gurupi**

**Cutter** Sobrenome, Nome (ordem inversa) Título: sobretítulo / Nome completo (ordem direta). - Palmas, 2013. xxf. (quantidade de folhas) Dissertação de Mestrado – Universidade Federal do Tocantins, Programa de Pós-Graduação em ......, 2012. Linha de pesquisa: xxxxxxxxxxxxxxxxxxxxxxxxxx. Orientador: Prof. Dr. xxxxxxxxxxxxxxxxxxxxxx.

> 1. Palavra-chave. 2. Palavra-chave. 3. Palavra-chave. I. Sobrenome, Nome. (orientador) II. Universidade Federal do Tocantins. III. Título. (só a palavra Título)

 **CDD xxxx** 

**Bibliotecária: Emanuele Santos** 

**CRB-2 / 1309** 

**TODOS OS DIREITOS RESERVADOS – A reprodução total ou parcial, de qualquer forma ou por qualquer meio deste documento é autorizado desde que citada a fonte. A violação dos direitos do autor (Lei nº 9.610/98) é crime estabelecido pelo artigo 184 do Código Penal.**

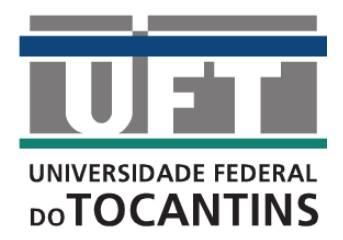

**Universidade Federal do Tocantins Campus Universitário de Gurupi Programa de Pós-Graduação em Ciências Florestais e Ambientais**

# **Defesa nº**

#### **ATA DA DEFESA PÚBLICA DA DISSERTAÇÃO DE MESTRADO DE MARIA DA LUZ, DISCENTE DO PROGRAMA DE PÓS-GRADUAÇÃO EM CIÊNCIAS FLORESTAIS E AMBIENTAIS DA UNIVERSIDADE FEDERAL DO TOCANTINS**

Aos 30 dias do mês de abril do ano de 2010, às 14:00 horas, no(a) Sala de 14 do Bloco D, reuniu-se a Comissão Examinadora da Defesa Pública, composta pelos seguintes membros: Prof. Orientador Dr. MARCOS DA SILVA do Campus Universitário de Palmas / Universidade Federal do Tocantins, Prof. Dr. RICARDO DOS SANTOS do(a) Departamento de Engenharia Florestal / Universidade de São Carlos, Prof. Dr. PEDRO DA LUZ do Campus Universitário de Palmas / Universidade Federal do Tocantins, sob a presidência do primeiro, a fim de proceder a arguição pública da DISSERTAÇÃO DE MESTRADO de MARIA DA LUZ, intitulada "*Avaliação de metodologia para ...*". Após a exposição, a discente foi arguida oralmente pelos membros da Comissão Examinadora, tendo parecer favorável à aprovação, habilitando-o(a) ao título de Mestre em Ciências Florestais e Ambientais. Nada mais havendo, foi lavrada a presente ata, que, após lida e aprovada, foi assinada pelos membros da Comissão Examinadora.

> *Dr. Ricardo dos Santos*  Universidade de São Carlos Primeiro examinador

*Dr. Pedro da Luz*  Universidade Federal do Tocantins Segundo examinador

*Dr. Marcos da Silva*  Universidade Federal do Tocantins Orientador e presidente da banca examinadora

Gurupi, 05 de agosto de 2014.

### **DEDICATÓRIA E AGRADECIMENTO**

É usual em trabalhos finais, dissertações e teses, uma folha de agradecimento às instituições ou pessoas que cooperaram com o autor. Não esquecer de mencionar o Programa de Pós-Graduação, bem como, se for bolsista, fonte de pagamento, ex: CAPES, CNPq, etc.

### **RESUMO**

Esta parte deve apresentar, de forma concisa, a essência da Dissertação, indicando a natureza do assunto estudado, o material e métodos utilizados, os resultados mais importantes e as principais conclusões. A quantidade de palavras utilizadas para resumos de acordo com a norma NBR 6028 (ABNT, 2003), conforme o tipo de publicação, sendo que para uma dissertação é de: 150 a 500 palavras, quando se destina a trabalhos acadêmicos, monografias, dissertações e teses. Ao final deverão ser acrescidas as palavras-chaves em letra minúsculas separa por ponto e vírgula.

Palavras-chave:

## **ABSTRACT**

Deve ser elaborado com fidelidade ao resumo, sendo a frase inicial do abstract o título em inglês do trabalho. Ao final do abstract devem ser acrescentadas as "Keywords" em letra minúsculas separa por ponto e vírgula.

Keywords:

# **SUMÁRIO**

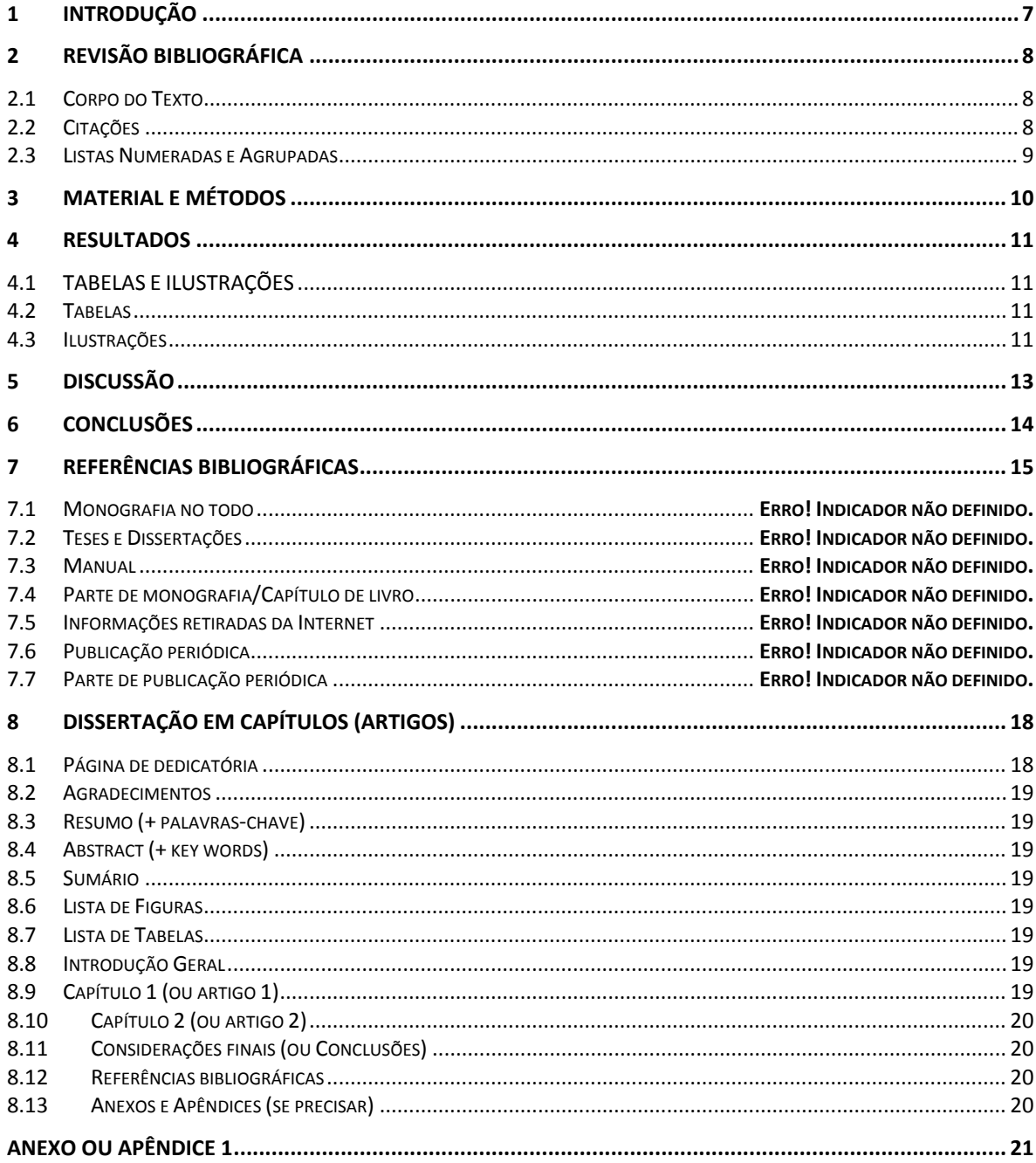

# **LISTA DE TABELAS**

![](_page_8_Picture_4.jpeg)

# **LISTA DE FIGURAS**

![](_page_9_Picture_4.jpeg)

# **1 INTRODUÇÃO**

Tem por objetivo fornecer os antecedentes que justificam o trabalho, bem como focalizar o assunto a ser tratado. A introdução pode incluir informações sobre a natureza e a importância do assunto em relação a outros estudos sobre o mesmo tema, a razão para a realização do trabalho, suas limitações e seu(s) objetivo(s). Deve-se realçar, sempre que couber, o levantamento claro das hipóteses do trabalho e não deve incluir as conclusões.

São elementos obrigatórios, na estrutura de um trabalho acadêmico:

- 1. PRÉ-TEXTUAIS: capa e sumário.
- 2. TEXTUAIS: **Introdução** (deve constar a delimitação do assunto tratado, objetivos da pesquisa e demais elementos necessários para situar o tema1), **Desenvolvimento** (parte principal, contém a exposição ordenada e pormenorizada do assunto; divide-se em seções e subseções distribuídas de forma clara e que conduzam à clareza do raciocínio utilizado pelo autor) e **Conclusão** (parte final, apresenta conclusões correspondentes aos objetivos ou hipóteses).
- 3. PÓS-TEXTUAIS: Referências (conjunto padronizado de informações retiradas do material informacional consultado).

Este modelo já está formatado como determina a ABNT: formato A4 (21,0cm x 29,7cm); margens com 3,0cm para a esquerda e a superior e com 2,0cm para a direita e a inferior; fonte tamanho 12 e 1,5 de entrelinhas, exceto as citações longas e as notas de rodapé (tamanho 10 e entrelinha simples); títulos com numeração progressiva com destaques como caixa alta e negrito.

**DICA:** Digite tudo sem formatar;

1

Ao terminar, clique nos parágrafos e para formatar use a barra de Estilo. Escolha o tipo de parágrafo desejado. (outra opção é usar o 'pincel');

Para inserir tabelas e ilustrações, copie as exemplificadas nesse modelo e cole no local desejado (a seguir edite com o botão direito)

<sup>1</sup> Explicações, detalhes e Informes podem estar em nota de pé-de-página, evitando interromper o fluxo do texto.

# **2 REVISÃO BIBLIOGRÁFICA**

A importância deste capítulo do trabalho está relacionada à necessidade de ser mostrado o que existe na literatura pertinente, informações e sugestões sobre o assunto em estudo, bem como uma confirmação da utilidade da pesquisa, quer seja por cobrir lacunas existentes na literatura, quer seja por reforçar trabalhos já realizados e que necessitem confirmação e continuação. Dessa forma, suas funções principais são demonstrar indiretamente a necessidade ou oportunidade do estudo e auxiliar a interpretação dos resultados.

Os trabalhos citados devem seguir ABNT atualizada, NBR 10520 – Informação e documentação – Apresentação de citações em documentos.

O Desenvolvimento do seu trabalho deve possuir seções e subseções (aqui chamados de Capítulos e Subtítulos de capítulo), distribuídas de forma clara e que conduzam à clareza do raciocínio utilizado pelo autor2.

Utilize recursos como ilustrações (figuras, fotos, gráficos, quadros e assemelhados), tabelas e equações para facilitar a compreensão de elementos do texto e análises estatísticas.

#### **2.1 Corpo do Texto**

São parágrafos com texto geral do seu trabalho, com fonte de tamanho 12, recuo de parágrafo, na primeira linha, entrelinhas 1,5 e uma justificação na lateral direita.

#### **2.2 Citações**

1

Existem quatro definições para citação: 01. **Citação indireta:** transcrição livre do autor consultado; 02. **Citação:** menção, no texto, de uma informação extraída de outra fonte; 03. **Citação direta:** transcrição textual do autor consultado; 04. **Citação de citação:** transcrição direta ou indireta em que a consulta não tenha sido no trabalho original.

<sup>2</sup> Os Capítulos compõem o Desenvolvimento, a **parte principal** que contém a exposição ordenada e pormenorizada dos assuntos. Cada capítulo é uma seção que contém subseções.

### **2.3 Listas Numeradas e Agrupadas**

No caso de haver a necessidade de demonstrar itens em sequência, use a Lista Numerada, do contrário, Lista Agrupada com marcadores. Cada item termina com ponto e vírgula e o último com um ponto, como a seguir:

Exemplo de lista ordenada:

- 1. Apresentação;
- 2. mesas redondas;
- 3. encerramento.

Exemplo de lista agrupada:

- Branco, preto, azul;
- verde, vermelho e branco.

# **3 MATERIAL E MÉTODOS**

O trabalho deve apresentar uma descrição detalhada da metodologia utilizada, que permita compreender e interpretar os resultados, bem como a reprodução do estudo ou a utilização do método por outros pesquisadores. Deve-se incluir apenas as informações pertinentes à pesquisa, evitando-se aquelas desnecessárias. Marcas comerciais de equipamentos, drogas e outras só deverão ser incluídas quando importantes para a melhor compreensão e avaliação do trabalho.

### **4 RESULTADOS**

Os resultados devem ser apresentados de forma objetiva, exata, clara e lógica, utilizando-se tabelas e figuras que complementem o texto. Devem ser incluídos tanto os resultados positivos quanto os negativos que tenham significado, sendo que, a critério do autor, podem ser agrupados e apresentados em subcapítulos.

### **4.1 TABELAS E ILUSTRAÇÕES**

Utilize recursos como ilustrações (figuras, fotos, gráficos, quadros e assemelhados), tabelas e equações para facilitar a compreensão de elementos do texto e análises estatísticas.

### **4.2 Tabelas**

O título de uma tabela aparece na parte superior, precedido da palavra "Tabela" ou "Figura", seguida de seu número de sequência de ocorrência no texto em algarismos arábicos. Após inserir de uma tabela, use o botão direito do mouse sobre ela para inserir a legenda (depois use o Estilo de Parágrafo Legenda).

![](_page_14_Picture_101.jpeg)

![](_page_14_Picture_102.jpeg)

Fonte: Fonte da figura.

#### **4.3 Ilustrações**

Ilustrações: figuras (gráfico, organograma, fluxograma, planta, fotografia, quadro, esquema, mapa, retratos e outros) são elementos autônomos que explicam ou complementam o texto. Qualquer que seja seu tipo deve ter sua identificação como "Figura" seguida de seu número de sequência de ocorrência no texto em algarismos arábicos. A legenda deve ser breve e clara. Após inserir uma ilustração, use o botão direito do mouse sobre ela para inserir a legenda (depois use o Estilo de Parágrafo Legenda).

![](_page_15_Picture_0.jpeg)

Figura 1: Logotipo da UFT, 2014. (Fonte: Pagina da UFT)

![](_page_15_Figure_2.jpeg)

Figura 2: Estrutura da dissertação

# **5 DISCUSSÃO**

Em alguns casos este capítulo é reunido ao anterior, sendo os resultados discutidos, à medida que são apresentados. Neste capítulo o pesquisador revela seu preparo e sua maturidade intelectual, sua capacidade de análise, relacionando as observações experimentais e elaborando as conclusões.

# **6 CONCLUSÕES**

Mesmo que na Discussão, tenham sido apresentadas as conclusões, este capítulo não pode ser omitido. O autor deve apresentar suas conclusões e descobertas de forma lógica, clara e concisa. As conclusões, evidentemente, devem ser baseadas somente nos fatos comprovados e já discutidos no capítulo anterior. O autor não deve incluir ou tentar criar o capítulo Resumo e Conclusões.

# **7 REFERÊNCIAS BIBLIOGRÁFICAS**

Seguir ABNT Atualizada – NBR-6023 – Informação e Documentação – Referências - Elaboração, ver Biblioteca UFT/GURUPI. A ABNT define na NBR 6023:2000 os seguintes modos referenciais.

As referências são **alinhadas** somente à **margem esquerda** do texto e de forma a se identificar individualmente cada documento, em **espaço simples** e **separado entre si por espaço duplo**. Quando aparecerem em notas de rodapé, serão alinhadas, a partir da segunda linha da mesma referência, abaixo da primeira letra da primeira palavra, de forma a destacar o expoente e sem espaço entre elas.

A **pontuação** segue padrões internacionais e deve ser uniforme para todas as referências. As **abreviaturas** devem ser conforme a NBR 10522.

O recurso tipográfico (**negrito, grifo ou itálico**) utilizado para destacar o elemento título **deve ser uniforme** em todas as referências de um mesmo documento. Isto não se aplica às obras sem indicação de autoria, ou de responsabilidade, cujo elemento de entrada é o próprio título, já destacado pelo uso de letras maiúsculas na primeira palavra, com exclusão de artigos (definidos e indefinidos) e palavras monossilábicas.

As referências constantes em **uma lista padronizada** devem obedecer aos mesmos princípios. Ao optar pela **utilização de elementos complementares**, estes devem ser incluídos em **TODAS** as referências daquela lista.

Os casos omissos devem ser resolvidos utilizando-se o Código de Catalogação Anglo Americano vigente.

O modelo estrutural está sombreamento e os elementos [entre chaves], nele, são opcionais:

#### **7.1 Monografia no todo**

AUTOR(ES) Título [: subtítulo]. [Indicação de responsabilidade]. Edição.ed. Local: Editora, Ano. [Dados complementares (características físicas, Coleção, notas e ISBN)].

Um autor:

GOMES, L. G. F. F. **Novela e sociedade no Brasil**. Niterói: EdUFF, 1998.

Dois autores:

DAMIÃO, R. T.; HENRIQUES, A. **Curso de direito jurídico**. São Paulo: Atlas, 1995.

Três autores:

PASSOS, L. M. M.; FONSECA, A.; CHAVES, M. **Alegria de saber**: matemática, segunda série, 2, primeiro grau: livro do professor. São Paulo: Scipione, 1995. 136 p.

Mais de três autores:

URANI, A. et al. **Constituição de uma matriz de contabilidade social para o Brasil**. Brasília, DF: IPEA, 1994.

# **7.2 Teses e Dissertações**

MIYAMOTO, S. O **Pensamento geopolítico brasileiro**: 1920-1980. 1981. 287f. Dissertação (Mestrado em Ciência Política) - Faculdade de Filosofia, Letras e Ciências Humanas, Universidade de São Paulo, São Paulo.

### **7.3 Manual**

BRASÍLIA. Ministério da Fazenda. Secretaria do Tesouro Nacional. **Sistema integrado de administração financeira do governo federal**. Brasília, 1996. 162 p. (Manual SIAF, 5).

# **7.4 Parte de monografia/Capítulo de livro**

AUTOR(ES) Título[: subtítulo]. In: Referência completa da monografia no todo. [Indicação de responsabilidade]. Edição.ed. Local: Editora, Ano. [Dados complementares (características físicas, Coleção, notas e ISBN)], P. paginação correspondente à parte.

SANTOS, F. R. dos. A colonização da terra do Tucujús. In: \_\_\_\_\_\_. **História do Amapá, 1o grau**. 2. ed. Macapá: Valcan, 1994. cap. 3, p. 15-24.

### **7.5 Informações retiradas da Internet**

AUTOR(ES) Título[: subtítulo]. ]. Edição.ed. Local: Editora, Ano. Descrição física do meio ou suporte. Disponível em < http://www.endereçodosite>. [Acesso em:] data.

POLÍTICA. In: DICIONÁRIO da língua portuguesa. Lisboa: Priberam Informática, 1998. Disponível em: <http://www.priberam.pt/dlDLPO>. Acesso em: 8 mar. 1999.

# **7.6 Publicação periódica**

TÍTULO. Local de publicação: Editora, Data-de-inicio-Data-de-encerramento (quando houver) da coleção. Periodicidade. ISSN.

REVISTA BRASILEIRA DE GEOGRAFIA. Rio de Janeiro: IBGE, 1939- . Trimestral. Absorveu Boletim Geográfico, do IBGE. Índice acumulado, 1939-1983. ISSN 0034- 723X

### **7.7 1.7 Parte de publicação periódica**

AUTOR(ES). Título do artigo[:subtítulo]. Título da publicação. volume, número, página inicial e final do artigo. Data de publicação.

GURGEL, C. Reforma do Estado e segurança pública. **Política e Administração**, Rio de Janeiro, v. 3, n. 2, p. 15-21, set. 1997.

Demais formas (modelos) de referencias, quando **não se encaixar dentro dos modelos apresentados anteriormente**. Consultar A Norma NBR 6023:2002 **(seções 7 e 8)**

# **8 DISSERTAÇÃO EM CAPÍTULOS (ARTIGOS)**

![](_page_21_Figure_1.jpeg)

### **8.1 Página de dedicatória**

É nesta página que o autor dedica sua obra ou inclui uma citação ou pensamento. É opcional.

#### **8.2 Agradecimentos**

Conforme o modelo dissertação convencional.

### **8.3 Resumo (+ palavras-chave)**

Conforme o modelo dissertação convencional.

#### **8.4 Abstract (+ key words)**

Conforme o modelo dissertação convencional.

#### **8.5 Sumário**

Conforme o modelo dissertação convencional.

### **8.6 Lista de Figuras**

Conforme o modelo dissertação convencional.

### **8.7 Lista de Tabelas**

Conforme o modelo dissertação convencional.

#### **8.8 Introdução Geral**

Introdução geral do problema (com pequena revisão bibliográfica), citando objetivos e a apresentação geral da dissertação.

### **8.9 Capítulo 1 (ou artigo 1)**

O artigo deve estar completo, de acordo com as normas da revista a ser escolhida, contendo pelo menos as subdivisões típicas (Título, Resumo, Abstract, Introdução, Material e Métodos, Resultados, Discussão, Referências Bibliográficas). Como nota de rodapé dos autores, não esquecer de citar o Programa de Pós-Graduação no endereço do autor. Também como nota, convém citar a revista que se pretende enviar o artigo para publicação. A formatação geral dos capítulos não necessita seguir as normas das revistas. É possível, por exemplo, já incluir as figuras no corpo do texto, conforme a ordem em que vão sendo citadas. Entretanto, deve-se seguir um padrão único e coerente para as citações e as referências bibliográficas. Para tanto, recomenda-se adotar aquele da revista a qual se pretende submeter o artigo.

### **8.10 Capítulo 2 (ou artigo 2)**

E assim sucessivamente – idem anterior

### **8.11 Considerações finais (ou Conclusões)**

Abrange as principais considerações finais sobre o assunto tratado, integrando os capítulos e, se pertinente, apresentando apontamentos para futuros trabalhos.

### **8.12 Referências bibliográficas**

Conforme o modelo dissertação convencional, em que deverão ser inseridas aquelas citadas na introdução e nas considerações finais, segundo ABNT.

### **8.13 Anexos e Apêndices (se precisar)**

Conforme o modelo dissertação convencional.

# **ANEXO OU APÊNDICE 1**

De acordo com o caso, pode ou não ser incluído o apêndice ou anexo. Quando presente, esta parte deve vir após as referências bibliográficas sendo o título em letras maiúsculas, no centro da página.

# **Elaborado por:**

Prof. André Ferreira dos Santos Prof. Marcos Giongo